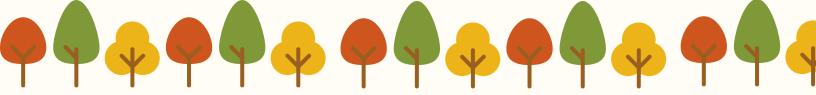

THE UNIVERSITY OF TEXAS AT DALLAS

# Developments

Infant Learning Project

Fall 2020

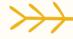

### Inside this Issue!

1 · Infant Learning Project Info.

2. 2020 Lab Team + Announcements

3 · Research Opprtunities

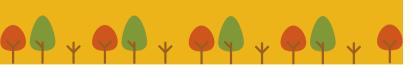

### Like us on facebook!

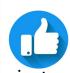

www.facebook.com/infantlearningproject

## Infant Learning Project

The University of Texas at Dallas

School of Behavioral & Brain Sciences

**Faculty Lab Director:** 

Melanie Spence, Ph. D.

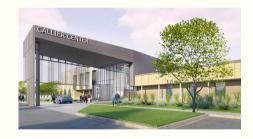

### **ADDRESS:**

811 Synergy Park Blvd Richardson, TX 75080

#### **WEBSITE:**

utdallas.edu/bbs/ilp

#### **FMAIL:**

infantlearningproject@utdallas.edu

#### PHONE:

(972) 883-3649

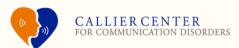

### Fall 2020

# Infant Learning Project Team

### Faculty Lab Director

Dr. Melanie J. Spence, Ph.D.

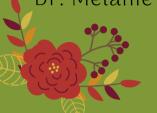

### **Research Assistants**

Madeline Hale Ginni Strehle Samia Razvi Kaitlin Lawler

Sarah Rehman

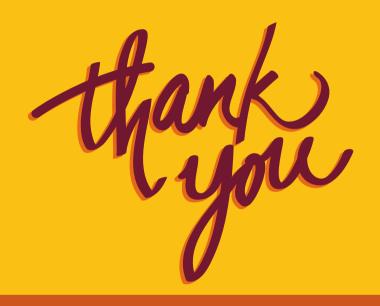

We greatly appreciate all of the infants & parents who have participated in our studies. Without you, our research would not be possible!

# Congratulations.

### Samia Razvi

### **B.S. IN NEUROSCIENCE**

Samia will continue working towards her dream of becoming a pediatrician. In the future, she hopes to care for children and families in underserved areas.

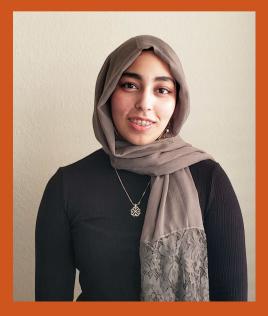

# Research Opportunities from Home!

# Children Helping Science

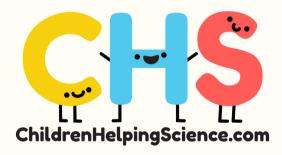

Dr. Candice Mills from UT Dallas is one of six scientists from six universities who joined forces to launch the Children Helping Science project. This website has studies you and your child can participate in from your home. There are studies for all families, and each study indicates who it is for, so you can find the perfect one for your child to help science.

# Lookit the online child lab

Your family can contribute to research about how children learn by doing fun activities together, right in your web

browser. You can participate with

your child from any computer with a webcam.

Visit https://lookit.mit.edu/ to get started!

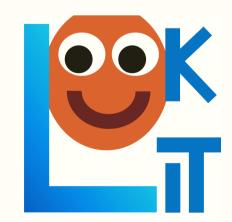

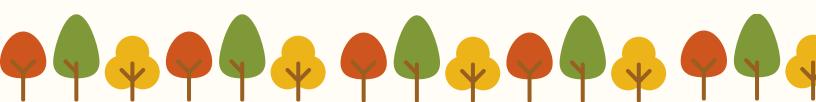